#### Introduction to Database Systems CSE 414

#### Lecture 5: SQL Aggregates and Grouping

CSE 414 - Autumn 2018 1

#### Announcements

- Web quiz 1 due tonight
- HW 2 due Tuesday at midnight

Edge(start, end)

# Self Join Example  $A \rightarrow B$ C D start end A B A C C D  $\mathbf{L}^{\top}$

CSE 414 - Autumn 2018 3

Edge(start, end)

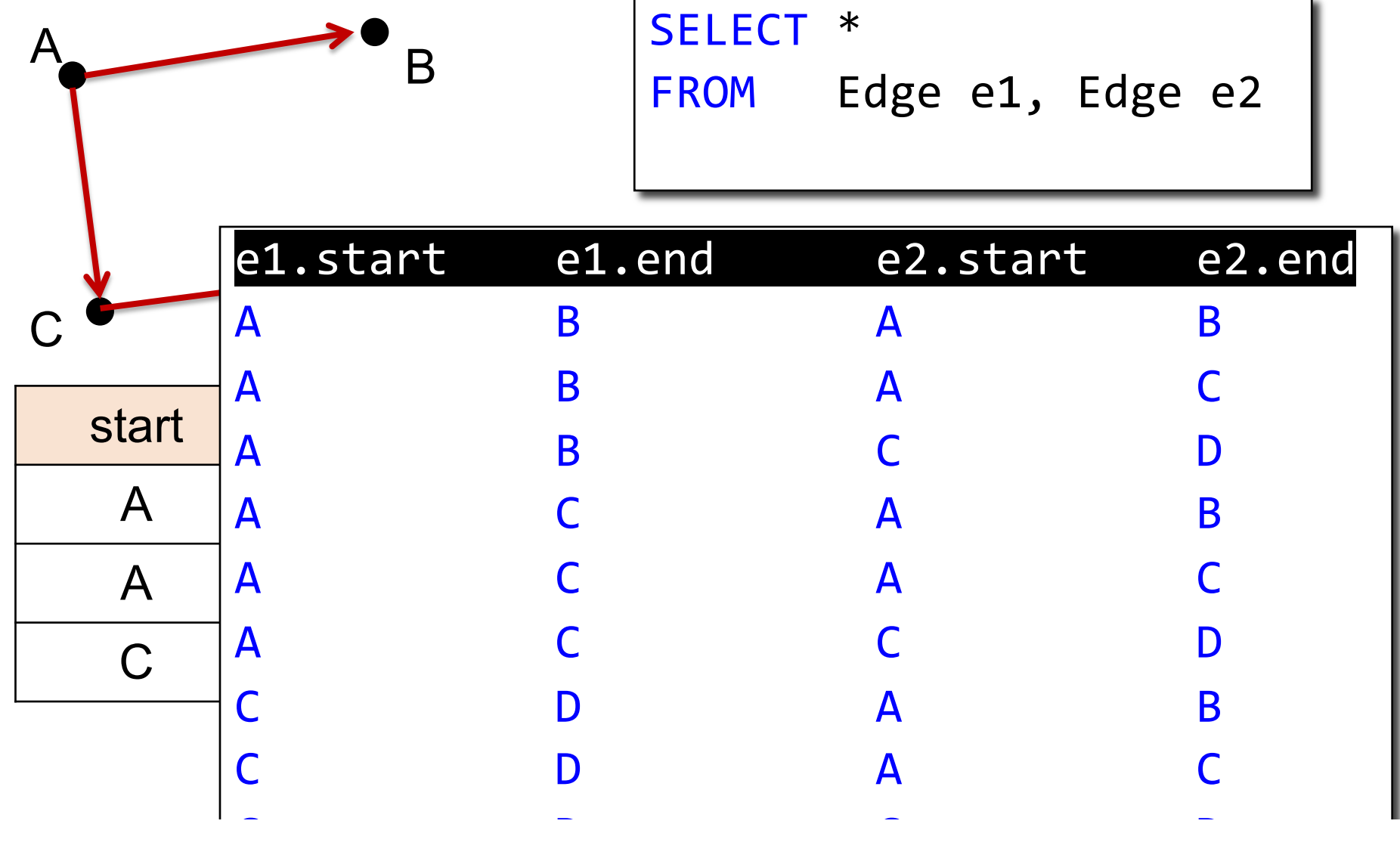

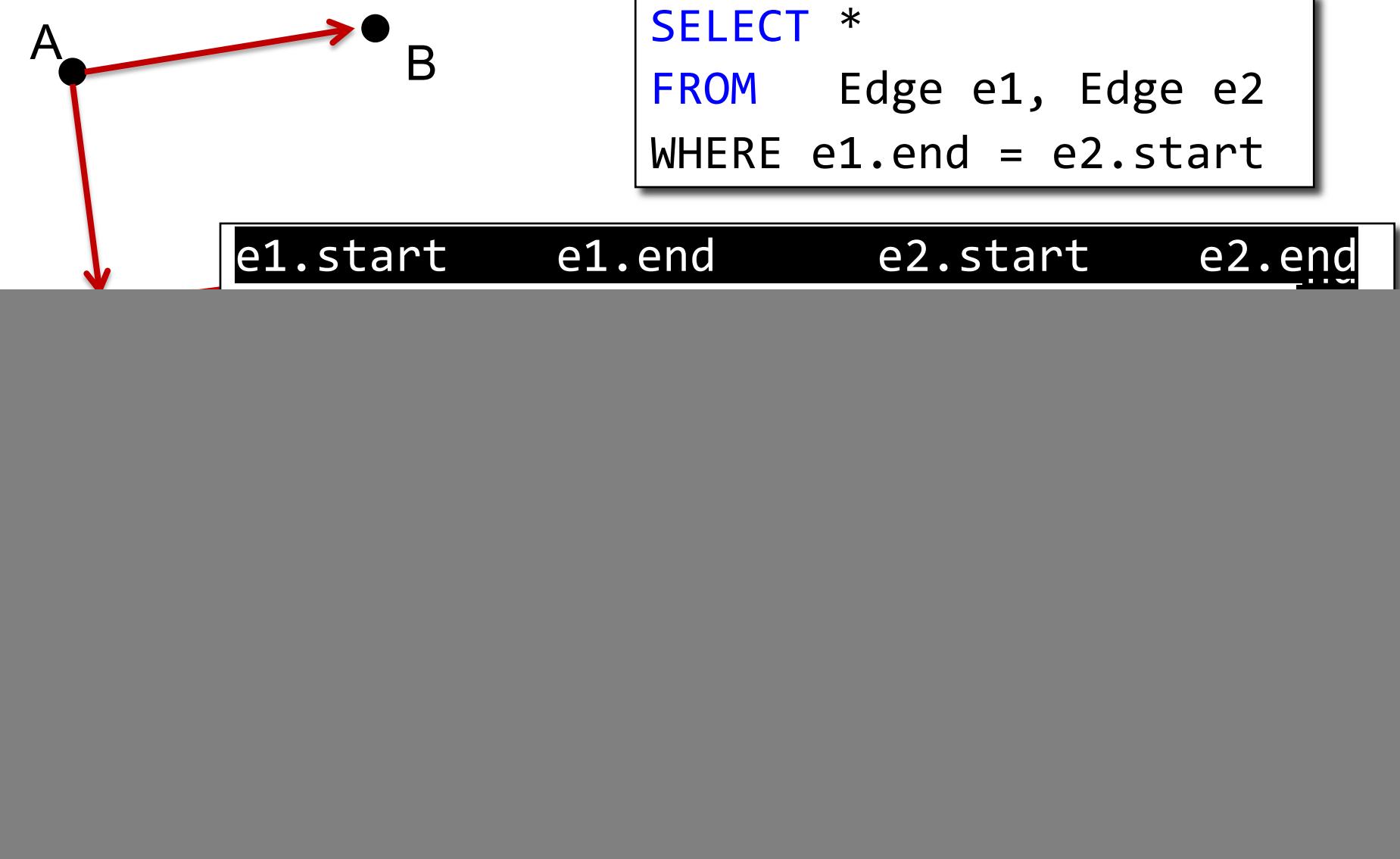

![](_page_5_Picture_86.jpeg)

Edge(start, end)

![](_page_6_Picture_2.jpeg)

![](_page_6_Picture_68.jpeg)

![](_page_6_Figure_4.jpeg)

![](_page_6_Picture_69.jpeg)

Five basic aggregate operations in SQL

select COUNT(\*) from Purchase select SUM(quantity) from Purchase select AVG(price) from Purchase select MAX(quantity) from Purchase select MIN(quantity) from Purchase

Except count, all aggregations apply to a single attribute

![](_page_8_Picture_78.jpeg)

select sum(quantity) from Purchase

sum(quantity)

![](_page_9_Picture_77.jpeg)

select avg(price) from Purchase

![](_page_9_Picture_3.jpeg)

![](_page_10_Figure_1.jpeg)

![](_page_11_Picture_76.jpeg)

![](_page_12_Picture_81.jpeg)

select count(DISTINCT quantity) from Purchase

![](_page_12_Figure_3.jpeg)

![](_page_13_Picture_80.jpeg)

count(DISTINCT quantity)

3

## Counting Duplicates

COUNT applies to duplicates, unless otherwise stated:

![](_page_14_Picture_65.jpeg)

same as  $count(*)$  if no nulls

We probably want:

![](_page_14_Picture_66.jpeg)

CSE 414 - Autumn 2018 15

![](_page_15_Figure_0.jpeg)

Purchase(product, price, quantity)

Find total quantities for all sales over \$1, by product.

![](_page_16_Picture_79.jpeg)

![](_page_17_Picture_81.jpeg)

![](_page_17_Picture_82.jpeg)

![](_page_18_Picture_76.jpeg)

![](_page_18_Picture_2.jpeg)

![](_page_18_Picture_77.jpeg)

![](_page_19_Picture_76.jpeg)

![](_page_19_Figure_2.jpeg)

![](_page_19_Picture_77.jpeg)

![](_page_20_Figure_1.jpeg)

![](_page_20_Picture_116.jpeg)

![](_page_21_Figure_1.jpeg)

![](_page_21_Picture_116.jpeg)

![](_page_22_Figure_1.jpeg)

![](_page_22_Picture_116.jpeg)

#### Remember: Simple Aggregate

![](_page_23_Picture_78.jpeg)

select sum(quantity) from Purchase

sum(quantity)

![](_page_24_Figure_0.jpeg)

![](_page_25_Figure_0.jpeg)

![](_page_26_Picture_82.jpeg)

![](_page_26_Picture_83.jpeg)

![](_page_26_Picture_84.jpeg)

![](_page_27_Figure_0.jpeg)

![](_page_28_Picture_68.jpeg)

![](_page_29_Picture_89.jpeg)

![](_page_30_Picture_105.jpeg)

![](_page_30_Picture_106.jpeg)

![](_page_31_Picture_124.jpeg)

![](_page_31_Picture_125.jpeg)

![](_page_31_Picture_126.jpeg)

CSE 414 - Autumn 2018 32

Everything in SELECT must be either a GROUP-BY attribute, or an aggregate

#### Need to be Careful…

![](_page_32_Picture_131.jpeg)

![](_page_32_Picture_132.jpeg)

![](_page_32_Picture_133.jpeg)

CSE 414 - Autumn 2018 33

#### Purchase(product, price, quantity)

Find total quantities for all sales over \$1, by product.

![](_page_33_Picture_45.jpeg)

How is this query processed?

![](_page_34_Picture_68.jpeg)

SELECT product, Sum(quantity) AS TotalSales FROM Purchase WHERE price > 1 GROUP BY product

![](_page_35_Picture_82.jpeg)

![](_page_35_Picture_83.jpeg)

#### Purchase(product, price, quantity)

Find total quantities for all sales over \$1, by product.

![](_page_36_Picture_55.jpeg)

Do these queries return the same number of rows? Why?

![](_page_36_Picture_56.jpeg)

Purchase(product, price, quantity)

Find total quantities for all sales over \$1, by product.

![](_page_37_Picture_58.jpeg)

Do these queries return the same number of rows? Why?

![](_page_37_Picture_59.jpeg)

- 1. Compute the FROM and WHERE clauses.
- 2. Group by the attributes in the GROUPBY
- 3. Compute the SELECT clause: grouped attributes and aggregates.

![](_page_38_Picture_4.jpeg)

![](_page_39_Figure_0.jpeg)

SELECT product, Sum(quantity) AS TotalSales FROM Purchase WHERE price > 1 GROUP BY product

# 3,4. Grouping, Select FWGS

![](_page_40_Picture_87.jpeg)

SELECT product, Sum(quantity) AS TotalSales FROM Purchase WHERE price > 1 GROUP BY product

#### Ordering Results

![](_page_41_Figure_2.jpeg)

![](_page_41_Picture_3.jpeg)

Note: some SQL engines want you to say ORDER BY sum(price\*quantity) desc

CSE 414 - Autumn 2018 42

#### Ordering and SQLite LIMIT Useful keyword: LIMIT N constrains output to N tuples

SELECT product, sum(price\*quantity) as rev FROM Purchase GROUP BY product ORDER BY rev desc LIMIT<sub>5</sub>

#### Often use for "top 5" type queries

CSE 414 - Autumn 2018 43

#### Filtering Groups

![](_page_43_Picture_1.jpeg)

#### If the WHERE filter comes before GROUP BY, Need some way to filter after forming groups

#### HAVING Clause

Same query as before, except that we consider only products that had at least 30 sales.

![](_page_44_Picture_55.jpeg)

HAVING clause contains conditions on aggregates.

CSE 414 - Autumn 2018 45

## General form of Grouping and Aggregation

![](_page_45_Picture_74.jpeg)

S = may contain attributes  $a_1,...,a_k$  and/or any aggregates but NO OTHER ATTRIBUTES

- C1 = is any condition on the attributes in  $R_1, \ldots, R_n$
- C2 = is any condition on aggregate expressions and on attributes  $a_1, \ldots, a_k$

CSE 414 - Autumn 2018 46

Why ?

## Semantics of SQL With Group-By

![](_page_46_Picture_80.jpeg)

**FWGHOS** 

Evaluation steps:

- 1. Evaluate FROM-WHERE using Nested Loop Semantics
- 2. Group by the attributes  $a_1, \ldots, a_k$
- 3. Apply condition C2 to each group (may have aggregates)
- 4. Compute aggregates in S and return the result

#### Exercise

#### Exercise

Compute the total income per month Show only months with less than 10 items sold Order by quantity sold and display as "TotalSold"

FROM Purchase

#### **Exercise**

![](_page_49_Picture_41.jpeg)

#### Exercise

![](_page_50_Picture_45.jpeg)

#### **Exercise**

![](_page_51_Picture_54.jpeg)

#### **Exercise**

![](_page_52_Picture_61.jpeg)

## WHERE vs HAVING

- WHERE condition is applied to individual rows
	- The rows may or may not contribute to the aggregate
	- No aggregates allowed here
	- Occasionally, some groups become empty and are removed
- HAVING condition is applied to the entire group
	- Entire group is returned, or removed
	- May use aggregate functions on the group

#### Aggregate + Join

For each manufacturer, compute how many products with price > \$100 they sold

## Aggregate + Join

For each manufacturer, compute how many products with price > \$100 they sold

Problem: manufacturer is in Product, price is in Purchase...

## Aggregate + Join

For each manufacturer, compute how many products with price > \$100 they sold

Problem: manufacturer is in Product, price is in Purchase...

```
-- step 1: think about their join
SELECT ...
FROM Product x, Purchase y
WHERE x.pid = y.product_id
  and y.price > 100
```
![](_page_56_Picture_91.jpeg)

## Aggregate + Join

For each manufacturer, compute how many products with price > \$100 they sold

Problem: manufacturer is in Product, price is in Purchase...

```
-- step 1: think about their join
SELECT ...
FROM Product x, Purchase y
WHERE x.pid = y.product_id
 and y.price > 100
```
![](_page_57_Picture_141.jpeg)

-- step 2: do the group-by on the join SELECT x.manufacturer, count(\*) FROM Product x, Purchase y WHERE x.pid = y.product\_id and y.price > 100 GROUP BY x.manufacturer CSE 414 - Autumn 2018 60

![](_page_57_Picture_142.jpeg)

# Aggregate + Join

Variant:

For each manufacturer, compute how many products with price > \$100 they sold in each month

![](_page_58_Picture_92.jpeg)

![](_page_58_Picture_93.jpeg)

CSE 414 - Autumn 2018

**FWGHOS** 

## Including Empty Groups

• In the result of a group by query, there is one row per group in the result

![](_page_59_Figure_3.jpeg)

![](_page_60_Figure_0.jpeg)

# Including Empty Groups

![](_page_61_Figure_1.jpeg)

![](_page_62_Figure_0.jpeg)

### Including Empty Groups

SELECT x.manufacturer, count(\*) FROM Product x LEFT OUTER JOIN Purchase y ON  $x.pname = y.prootuct$ GROUP BY x.manufacturer

Product Purchase

![](_page_63_Figure_3.jpeg)

#### Left Outer Join(Product, Purchase)

![](_page_63_Picture_181.jpeg)

![](_page_63_Figure_6.jpeg)